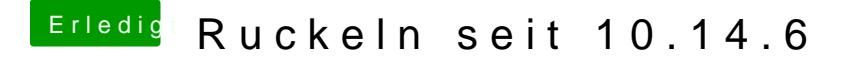

Beitrag von hsotnikcah1 vom 7. August 2019, 15:24

Die Zugriffsrechte habe ich mit Hackintool repariert. Keine Veränderun eine andere Funktion von KU?